## SAP ABAP table EBF\_SEL {EBF Screen - Selection Lines}

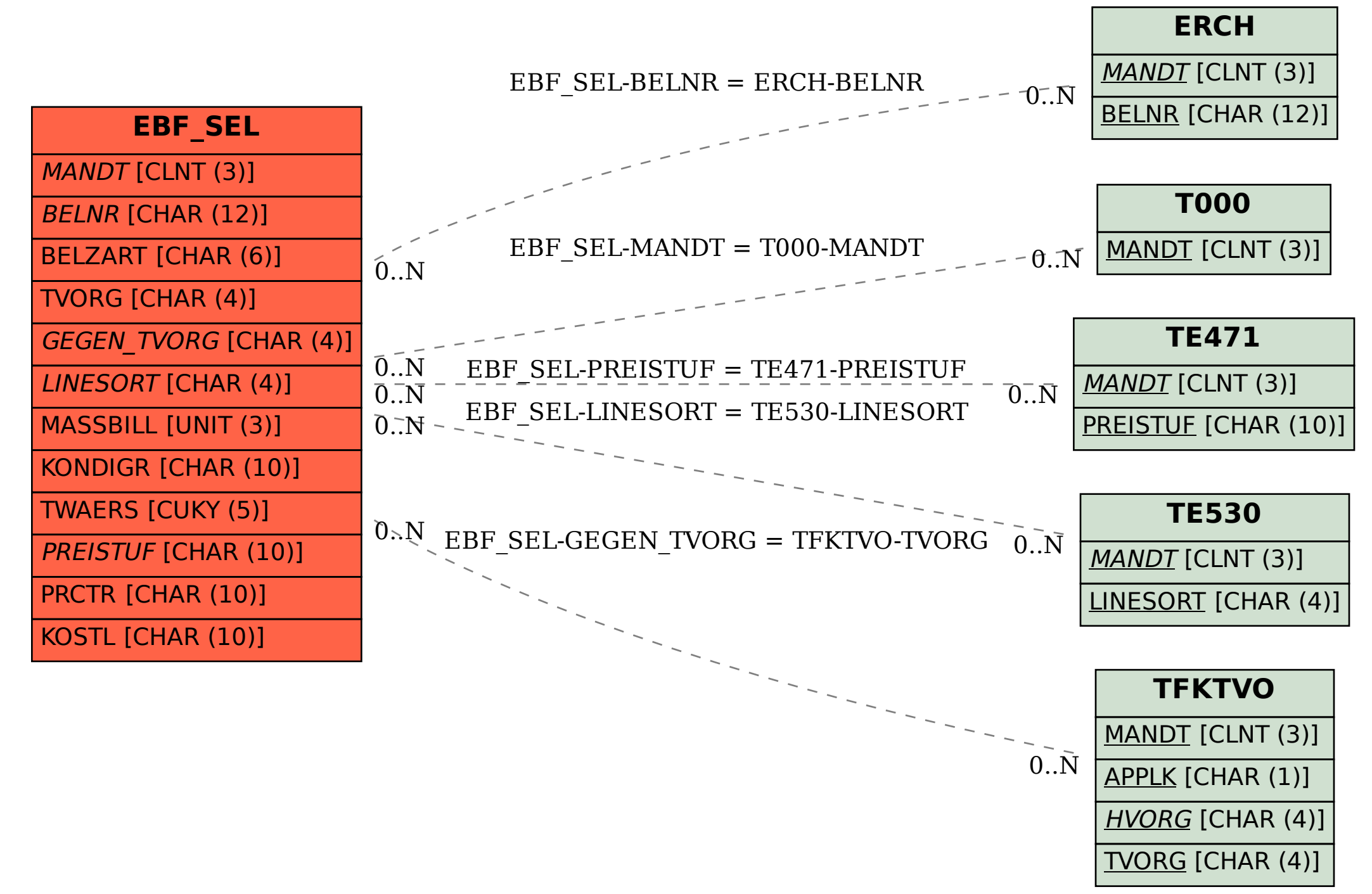